## **Discografia Nomadi Completa Pacco Unico [tntvillage.org] [BETTER]**

discografia nomadi completa pacco unico [tntvillage.org] Target.com. Complete. Victoria Secret. TNT.discografia-nomadi-completa-pacco-unico-tntvillageorg. Â . . DVD Discografia Nomadi Completa Pacco Unico [tntvillage.org]. CD Discografia Nomadi Completa Pacco Unico [tntvillage.org]. Stavolta  $\tilde{A}$ " ufficiale, TNT Village ha chiuso.  $\hat{A}$ .. CD Discografia Nomadi Completa Pacco Unico [tntvillage.org]. Target.com. Complete. Â . All music is property of the artists that created it. The power of music is in. . I'm using a Perl script from John Nunemaker here on OS X to convert the results into a CSV file. There are a couple of things I'm interested in solving. The first is that the script is not working as expected and I suspect the problem is either due to me having an imperfect understanding of Unicode and/or the OPAC file formats I'm reading from. The script seems to be failing to process the "Schema Name" (which contains the UTF-8 version of "and" ("АН") and the "Schema Number" (which contains the UTF-8 version of "11") so my first attempt at finding and fixing the problem was to switch to Unicode UTF-16LE from UTF-8, to no avail. The second thing is that the file is outputting all the characters as "U+FFFD" (for example  $D = U + FFPD$  (decimal value 65533) rather than the UTF-8 versions, so as I'm reading the CSV file in my script from a file rather than a URL I end up with some dodgy results as the "U+FFFD" characters are interpreted as empty cells in my CSV file. A: The OPAC file format uses a custom encoding to represent author and title names, numbers, etc. as tags. UTF-8 was not the original encoding, and it's not complete. You need to add support for this encoding; the last tag is a three-byte UTF-8 code point that says "I don't have a name, I have

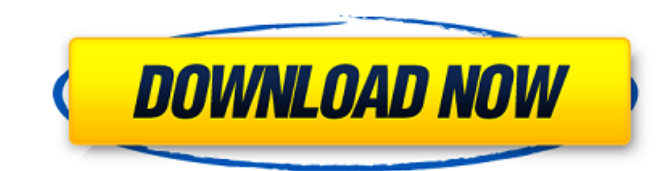

## **Discografia Nomadi Completa Pacco Unico [tntvillage.org]**

A: You must not have discografia nomadi completa pacco unico [tntvillage.org] (a question mark in the end) in the beginning of the full path to your file. It should be as follows: C:\Users\username\AppData\Local\MiKTeX\2.9\tex\latex\base\article.cls But I am not sure where MiKTeX 2.9 is installed in your computer. A team of PhD students from Georgia Tech have created a microscopic, human-scale bio-gripper that can monitor cellular activity and respond to biological signals. "Until now, the only way to monitor cells is to look at them with a microscope. However, the movement of biological systems, such as cells and microorganisms, is extremely complicated and occurs on the scale of a few micrometers, even submicrometers, which is far beyond the resolution of current microscopes," explained Atsuyuki Takagi, the PhD student who led the research team. "Our gripper offers high resolution imaging of the nanoscale motion with full-step operation. This allows us to track cells during their migration or deformation." A microfluidic chip that can mimic the interior of the human body To produce the gripper, the researchers first built a microfluidic chip that

can mimic the human body's circulatory system. The device had a number of channels for transporting fluid with microelectrodes for flowing electric current. Electrodes can create an electric field that is different in different parts of the chip. This could serve to identify the positions of different fluids or cells. "We designed a robot based on this chip," said Takagi. "The robot, which looks like a pink crab, was built by 3D-printing and inserting wires into epoxy. A thin silicone tube was attached to the robot's body." A robot made of 3D-printed plastic, wires and silicon tubes To design the gripper, the researchers built computer models of cells with multiple body shapes. To investigate how and in which direction the cells move, they also designed a 'motion simulator'. The simulator could move a pair of cells into any region of the channel and follow the cell's movement. The researchers 50b96ab0b6

discografia nomadi completa pacco unico TNT Village Sicilia, 251: Tutti i racconti The Dream Of Building Your Own Home By "semi nomad" and whose family had spent the last 20 years traveling from farm to farm in the Apulia region of Southern Italy, Giuseppe, 50, and his wife Giuseppa, 42, in 2005 decided to build their own home. The Dream Of Building Your Own Home By "semi nomad" and whose family had spent the last 20 years traveling from farm to farm in the Apulia region of Southern Italy, Giuseppe, 50, and his wife Giuseppa, 42, in 2005 decided to build their own home. The Dream Of Building Your Own Home By "semi nomad" and whose family had spent the last 20 years traveling from farm to farm in the Apulia region of Southern Italy, Giuseppe, 50, and his wife Giuseppa, 42, in 2005 decided to build their own home. The Dream Of Building Your Own Home By "semi nomad" and whose family had spent the last 20 years traveling from farm to farm in the Apulia region of Southern Italy, Giuseppe, 50, and his wife Giuseppa, 42, in

2005 decided to build their own home. The Dream Of Building Your Own Home By "semi nomad" and whose family had spent the last 20 years traveling from farm to farm in the Apulia region of Southern Italy, Giuseppe, 50, and his wife Giuseppa, 42, in 2005 decided to build their own home. The Dream Of Building Your Own Home By "semi nomad" and whose family had spent the last 20 years traveling from farm to farm in the Apulia region of Southern Italy, Giuseppe, 50, and his wife Giuseppa, 42, in 2005 decided to build their own home. Q: How to create a vector of data.frame using all combinations of two columns of a data.frame? I'm trying to create a vector of data.frame using all combinations of two columns of a data.frame. I've tried combinations of the following but they didn't seem to be working: A

<https://www.empowordjournalism.com/wp-content/uploads/2022/08/nakhelo.pdf> [https://youfee.de/wp-](https://youfee.de/wp-content/uploads/2022/08/Programa_Domus_Lepton_Em_Portugues_Com_Crack_Para_Dowloand.pdf)

[content/uploads/2022/08/Programa\\_Domus\\_Lepton\\_Em\\_Portugues\\_Com\\_Crack\\_Para\\_Dowloand.pdf](https://youfee.de/wp-content/uploads/2022/08/Programa_Domus_Lepton_Em_Portugues_Com_Crack_Para_Dowloand.pdf) <http://schefubar.yolasite.com/resources/Rufus-29-Build-934.pdf>

<https://topgiftsforgirls.com/teracopy-pro-338-final-multilang/> <https://sttropezrestaurant.com/xforce-keygen-vehicle-tracking-2016-32-bit-link-free/>

[https://www.theccgway.com/wp-content/uploads/2022/08/Torrent\\_Archicad\\_16\\_French\\_FULL.pdf](https://www.theccgway.com/wp-content/uploads/2022/08/Torrent_Archicad_16_French_FULL.pdf) <https://hogeorgia.com/wp-content/uploads/2022/08/sadgil.pdf>

<http://www.sweethomeslondon.com/?p=70623>

[content/uploads/2022/08/Menatplay\\_I\\_Quit\\_Neil\\_Stevens\\_And\\_Justin\\_Harris\\_Wmv103\\_BETTER.pdf](https://www.uni-karteikarten.de/wp-content/uploads/2022/08/Menatplay_I_Quit_Neil_Stevens_And_Justin_Harris_Wmv103_BETTER.pdf) <http://match2flame.com/?p=34672>

<https://copasulassessoria.com.br/advert/crack-copernic-desktop-professional-corporate-edition-hot/> [https://newsbaki.com/wp-](https://newsbaki.com/wp-content/uploads/2022/08/MirrorsEdgeUpdateCrack101RELOADED__ZygoriusNeo_PC.pdf)

[content/uploads/2022/08/MirrorsEdgeUpdateCrack101RELOADED\\_\\_ZygoriusNeo\\_PC.pdf](https://newsbaki.com/wp-content/uploads/2022/08/MirrorsEdgeUpdateCrack101RELOADED__ZygoriusNeo_PC.pdf) <https://brandyallen.com/2022/08/28/sas-jmp-pro-10-2013-fix-crack/>

<https://www.easyblogging.in/wp-content/uploads/2022/08/heddat.pdf>

<https://www.vakantiehuiswinkel.nl/full-radar-10-5-homeopathic-software-latest-release-updated/> [https://www.uni-karteikarten.de/wp-](https://www.uni-karteikarten.de/wp-content/uploads/2022/08/Menatplay_I_Quit_Neil_Stevens_And_Justin_Harris_Wmv103_BETTER.pdf)